# **Instrumentação – Laboratório**

# Medida do Espectro de Carga de um Detector Cintilador

### **Objetivos**

Praticar a montagem de uma aquisição de dados automatizada e exercitar a sincronização de sinais para a digitalização da carga elétrica de um detector cintilador. Obter o espectro de carga elétrica do detector.

#### **Material**

- 1. Osciloscópio;
- 2. *Crate* NIM, CAMAC ou VME;
- 3. Fonte de alta tensão;
- 4. Fan-in/Fan-out;
- 5. Discriminador;
- 6. *4 Gate generator*;
- 7. Linha de atraso (cabos);
- 8. Unidade lógica (opcional);
- 9. QDC.

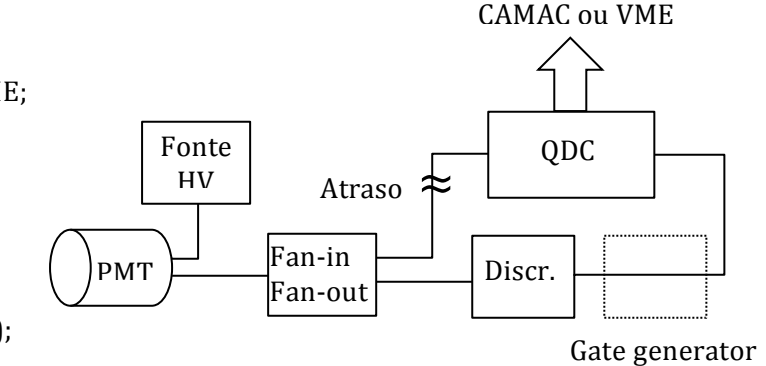

(caso necessário)

#### **Procedimentos**

- 1. Monte o esquema da figura acima para a medida de carga com o QDC.
- 2. Ligue a fonte de alta tensão, alimentando o detector com a tensão de operação encontrada na experiência anterior.
- 3. Ajuste o discriminador para um valor que inclua mesmo os menores sinais de cintilação. Isto pode estar entre -10 a -20 mV.
- 4. Usando um osciloscópio, ajuste os sinais de ingresso no QDC para que estejam corretamente sincronizados para a amostragem. Utilize o ajuste de tempo do discriminador (ou do *gate generator*, caso esteja usando). Para o deslocamento do sinal, use linhas de atraso e/ou a concatenação de cabos.
- 5. Crie um bloqueio para que o QDC não aceite novos eventos, caso esteja ocupado com o processamento do anterior.
- 6. Crie um trigger assíncrono (utilizando gerador de pulso ou *gate generator*) para medir a carga elétrica do pedestal. Faça os ajustes necessários para que os dados não contenham muitos zeros e nem sejam muito elevados (>100 contagens).
- 7. Faça uma aquisição de dados de ao menos 2000 eventos para a obtenção do pedestal do sinal.
- 8. Utilizando o trigger do próprio detector, faça uma aquisição de dados com ao menos 10000 sinais.

## **Análise**

- 1. Faça um histograma com os dados brutos de pedestal e discuta se a forma da distribuição é compatível com o esperado.
- 2. Faça um histograma com os dados brutos de múons e discuta eventuais estruturas aparentes na distribuição.
- 3. Faça um histograma de carga elétrica líquida com os dados de múons. Encontre a carga média (incluindo a incerteza) do sinal de múons no detector.